## COME ACCEDERE ALLE PRESTAZIONI DEL FONDO SANEDIL ATTRAVERSO L'AREA RISERVATA DEL SITO [WWW.FONDOSANEDIL.IT](http://WWW.FONDOSANEDIL.IT)

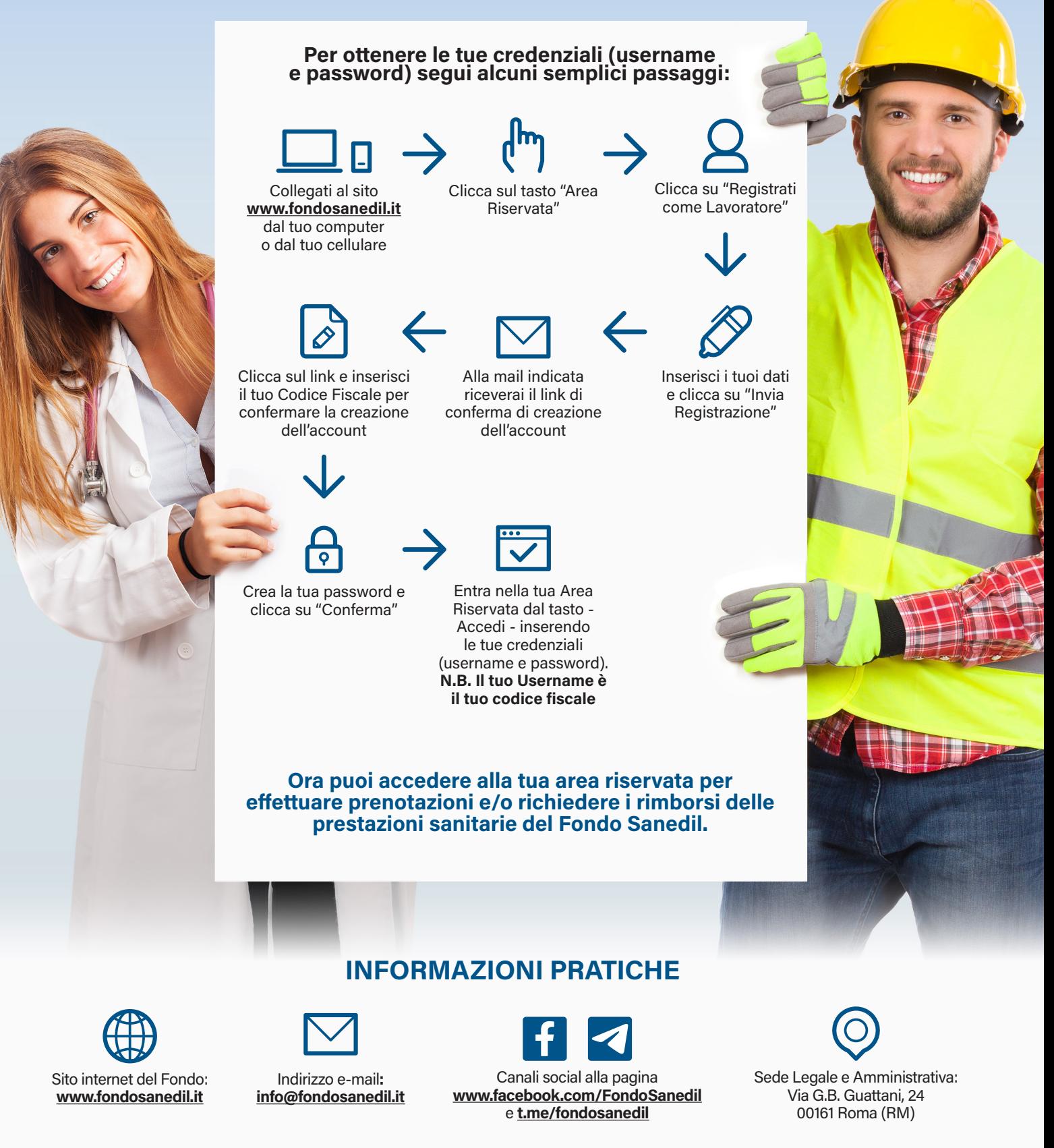

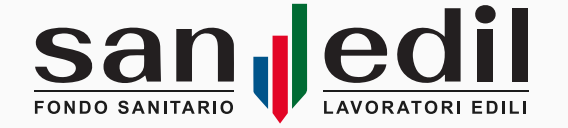

Ti ricordiamo che Sanedil si avvale degli sportelli territoriali messi a disposizione dalle Casse Edili ed EdilCasse, dove potrai recarti per richiedere una prestazione o il rimborso di una spesa sostenuta. Per trovare l'indirizzo dello sportello territoriale puoi consultare il nostro sito **[www.fondosanedil.it](http://www.fondosanedil.it)**.